**YORK ST JOHN UNIVERSITY** 

**Student Life** 

Library and<br>Learning Services

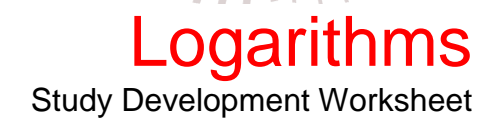

# **Example**

Simplify the following:

 $ln(12) - ln(10)$ 

### **Answer**

Using the log laws, we know that

 $ln(12) - ln(10) = ln$ 12  $\overline{10}\big) = ln\big($ 6 5  $= ln(1.2)$  **YORK ST JOHN UNIVERSITY** 

#### **Student Life**

Library and<br>Learning Services

# Logarithms Study Development Worksheet

# **Questions**

- 1. Evaluate:
	- i)  $log_4(16)$
	- ii)  $log_2(32)$
	- iii)  $log_3(\frac{1}{3})$  $\frac{1}{3}$
	- iv)  $ln(1)$
	- v)  $ln(10)$
	- vi)  $log_1(5)$
	- vii)  $log_2(5)$
	- viii) $log_9(\frac{1}{27})$
- 2. Calculate  $y$  in each of the following:
	- i)  $4^y = 64$ ii)  $3^y = \frac{1}{3}$ 3 iii)  $2^y = 256$ iv)  $1^y = 1$ v)  $5^y = 1$ vi) 9 $y = 0$ vii)  $27^{\gamma} = 3$
	- viii) $4^y = \frac{1}{8}$ 8

**YORK ST JOHN UNIVERSITY** 

#### **Student Life**

Library and<br>Learning Services

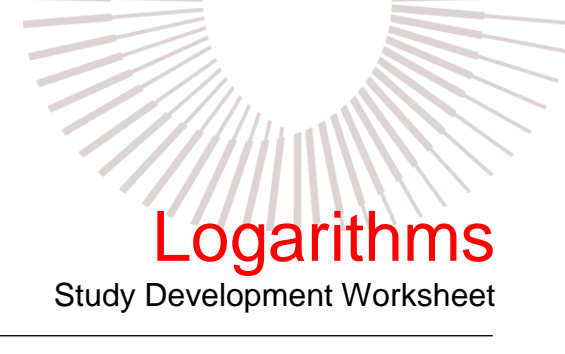

### 3. Simplify:

- i)  $log_a(15) + log_a(2)$
- ii)  $ln(100) + ln(9) ln(18)$
- iii)  $log_2(1) + log_2(2)$
- iv)  $ln(e^2) ln(1) + 2 ln(e^2)$
- v)  $4 ln(2) 2 ln(4)$
- 4. Find a value for  $x$  in each of the following:
	- i)  $log_x(25) = 2$
	- ii)  $x \ln(e^3) = 9$
	- iii)  $log_x(\frac{1}{9})$  $\frac{1}{9}$ ) = -2
	- iv)  $ln(e^x) + ln(e^2) = 6$
	- v)  $log_x(3) log_x(27) = -1$

**YORK ST JOHN INIVERSITY** 

### **Student Life**

Library and<br>Learning Services

Logarithms Study Development Worksheet

## **Answers**

- 1. Using log laws or a calculator, we find:
	- i)  $log_4(16) = 2$
	- ii)  $log_2(32) = 5$
	- iii)  $log_3(\frac{1}{3})$  $\frac{1}{3}$ ) =  $log_3(1) - log_3(3) = 0 - 1 = -1.$

Alternatively, you may already know that  $3^{-1} = \frac{1}{3}$  $\frac{1}{3}$ , in which case you do not need to separate the logs out.

- iv)  $ln(1) = 0$
- v)  $ln(10) = 2.303$
- vi)  $log_1(5)$  does not exist. There exists no x such that  $1^x = 5$ .
- vii)  $log_2(5) = 2.322$  (this is done using a calculator).

$$
\text{viii} \log_9\left(\frac{1}{27}\right) = \log_9(1) - \log_9(27) = 0 - \log_9(3^3) = -3\log_9(3) = -3\left(\frac{1}{2}\right) = \frac{-3}{2}.
$$

- 2. By using the log function, we can calculate the answers:
	- i)  $4^y = 64$ . Therefore, we calculate  $y = log_4(64) = 3$ .

ii) 
$$
y = log_3(\frac{1}{3}) = -1.
$$

iii) 
$$
y = log_2(256) = 8.
$$

- iv)  $y = log_1(1) = 1$  (or any value).
- v)  $y = log_5(1) = 0$
- vi)  $y = log<sub>9</sub>(0)$ . Since  $log<sub>9</sub>(0)$  does not exist, there is no possible  $y$  that solves this equation.

 $\frac{3}{2}$ .

vii) 
$$
y = log_{27}(3) = \frac{1}{3}
$$
.  
viii)  $y = log_4(\frac{1}{8}) = log_4(1) - log_4(8) = 0 - \frac{3}{2} = \frac{-3}{2}$ 

YORK **ST JOHN NIVERSITY** 

### **Student Life**

Library and<br>Learning Services

Logarithms Study Development Worksheet

### 3. Using log laws, we simplify the expressions.

- i)  $log_a(15) + log_a(2) = log_a(15 \times 2) = log_a(30)$ .
- ii)  $ln(100) + ln(9) ln(18) = ln(100 \times 9) ln(18) =$ 
	- $ln(900) ln(18) = ln\left(\frac{900}{18}\right) = ln(50)$  (= 3.912).
- iii)  $log_2(1) + log_2(2) = 0 + 1 = 1$ .
- iv)  $ln(e^2) ln(1) + 2 ln(e^2) = 2 0 + ln((e^2)^2) =$  $2 + ln(e^4) = 2 + 4 = 6.$
- v)  $4 \ln(2) 2 \ln(4) = \ln(2^4) \ln(4^2) = \ln(16) \ln(16) = \ln\left(\frac{16}{16}\right) = \ln(1) = 0.$
- 4. We rearrange the equations and then find a value for  $x$ :
	- i)  $log_x(25) = 2$  rearranged gives:  $x^2 = 25$ , which means that  $x = \sqrt{25} = \pm 5$ .
	- ii)  $x \ln(e^3) = 9$  simplified gives  $3x = 9$ , which means that  $x = \frac{9}{3}$  $\frac{3}{3}$  = 3.
	- iii)  $log_x(\frac{1}{9})$  $\left(\frac{1}{9}\right) = -2$  is the same as  $x^{-2} = \frac{1}{9}$  $\frac{1}{9}$ , and so  $\frac{1}{x^2} = \frac{1}{9}$  $\frac{1}{9}$ . This gives us  $x^2 = 9$ , and so  $x =$ ±3.

iv) 
$$
\ln(e^x) + \ln(e^2) = x + 2 = 6
$$
, and so  $x = 6 - 2 = 4$ .

v)  $log_x(3) - log_x(27) = log_x(\frac{3}{27}) = log_x(\frac{1}{3})$  $\left(\frac{1}{3}\right) = -1$ , which gives us  $x^{-1} = \frac{1}{x}$  $\frac{1}{x} = \frac{1}{3}$  $\frac{1}{3}$ , and therefore,  $x = 3$ .

**Support**: Study Development offers workshops, short courses, 1 to 1 and small group tutorials.

- Join a tutorial or workshop on the [Study Development tutorial and workshop webpage](https://www.yorksj.ac.uk/students/study-skills/study-development-tutorials/) or search 'YSJ study development tutorials.'
- Access our Study Success resources on the **Study Success webpage or search 'YSJ study** success.'